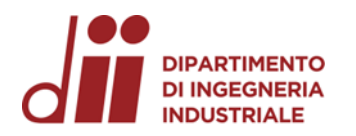

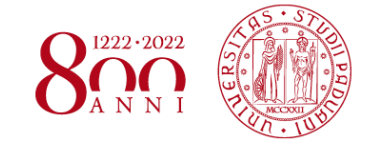

Università degli Studi di Padova – Dipartimento di Ingegneria Industriale

Corso di Laurea in Ingegneria Aerospaziale

## *Relazione per la prova finale «Il metodo delle coniche rattoppate nei trasferimenti interplanetari: descrizione e sviluppo per modelli a gravità completa»*

Tutor universitario: Prof. Carlo Bettanini Fecia di Cossato

Laureando*: Gianluigi Ghidoni N. matricola 1217503*

Padova, 13/07/2023

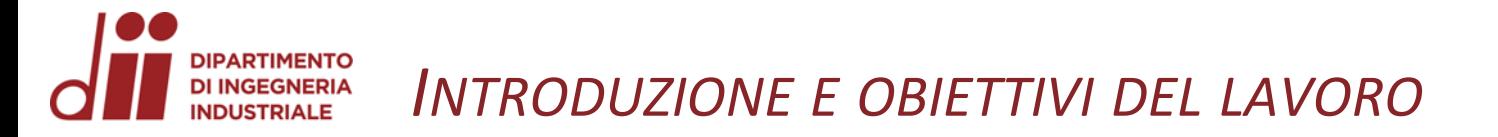

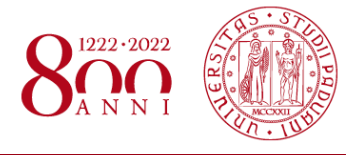

Negli anni, l'esplorazione spaziale è aumentata notevolmente di importanza, soprattutto a causa del continuo e crescente interesse dell'uomo in:

- Esplorazione scientifica
- Colonizzazione futura
- Ricerca di vita extraterreste

Uno dei metodi alla base dei trasferimenti interplanetari è proprio il metodo delle coniche rattoppate

## **OBIETTIVI DEL LAVORO**

- Presentare il modello della sfera di influenza
- Descrivere il metodo delle «patched conics» nei trasferimenti interplanetari con i rispettivi svantaggi
- Illustrare gli step principali del metodo di «continuità» che consente di passare del modello delle coniche rattoppate al modello di gravità completa

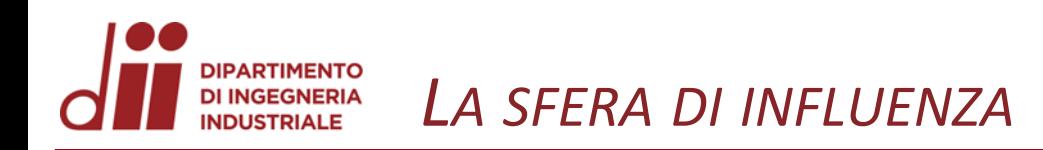

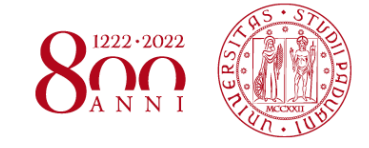

*www.dii.unipd.it* www.dii.unipd.ii

Si prenda come riferimento un sistema a tre corpi composto da:

- Sole *s* di massa *m<sup>s</sup>*
- Pianeta *p* di massa *m<sup>p</sup>*
- Generico satellite *v* di massa *m<sup>v</sup>*

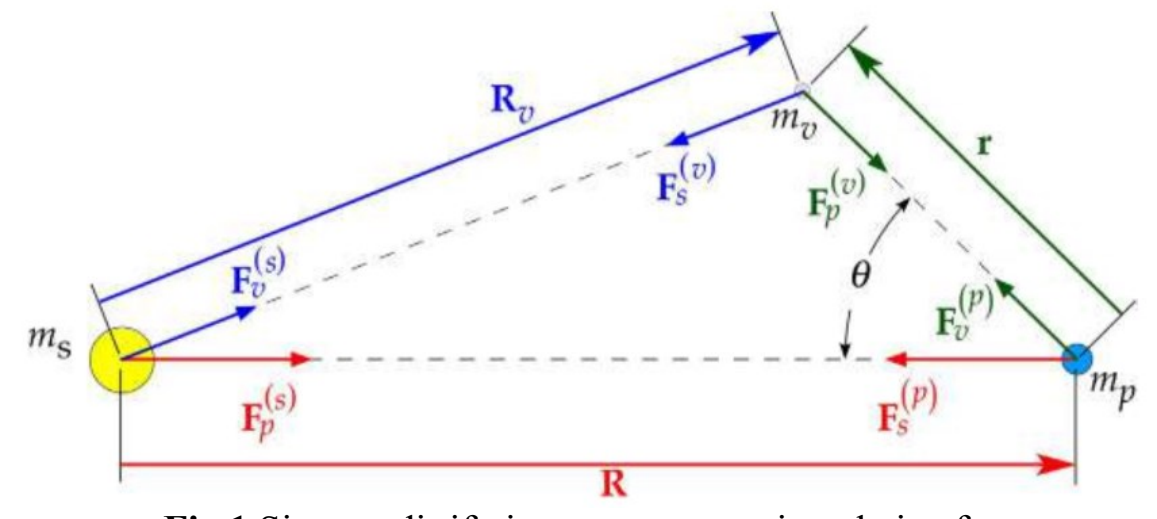

**Fig 1** Sistema di riferimento a tre corpi e relative forze gravitazionali

Equazione del moto del satellite nel sistema di riferimento inerziale  $m_\nu \ddot{\bm{R_\nu}} = \bm{F}_{\scriptscriptstyle{SV}} + \bm{F}_{\scriptscriptstyle{pv}}$ 

Equazione del moto del satellite nel sistema di riferimento relativo  $m_{\nu}\ddot{\boldsymbol{r}} = \boldsymbol{F}_{s\nu} + \boldsymbol{F}_{\nu\nu}$ 

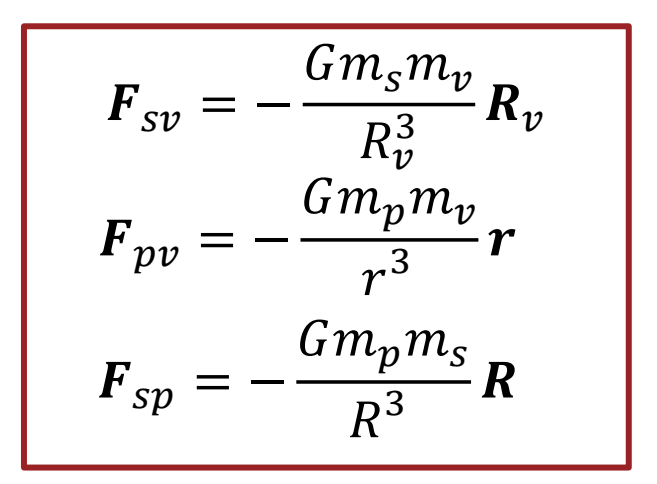

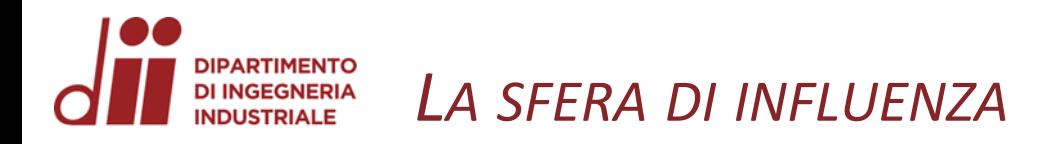

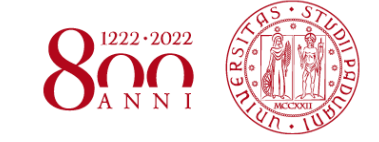

Risolvendo le equazioni rispettivamente per  $\ddot{R_v}$  e per  $\ddot{r}$ , si può riscrivere:

$$
\ddot{R_v} = A_s + P_p \qquad \ddot{r} = a_p + p_s
$$

dove  $A_s$  e  $a_p$  sono le accelerazioni primarie e  $P_p$  e  $p_s$  sono le perturbazioni.

Andando ora a valutare il rapporto tra la perturbazione e l'accelerazione primaria si ottiene

$$
\frac{|\mathbf{P}_p|}{|\mathbf{A}_s|} = \frac{Gm_pr}{r^3}\frac{R^3}{Gm_sR} = \frac{m_p}{m_s} \left(\frac{R}{r}\right)^2 \qquad \frac{|\mathbf{p}_s|}{|\mathbf{a}_p|} = \frac{Gm_sr}{R^3}\frac{r^2}{Gm_p} = \frac{m_s}{m_p} \left(\frac{r}{R}\right)^3
$$

La *sfera di influenza* del pianeta è la sfera di raggio *r* tale per cui

$$
\frac{|p_s|}{|a_p|} \leq \frac{|P_p|}{|A_s|}
$$

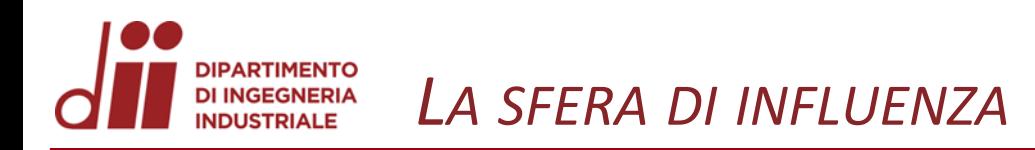

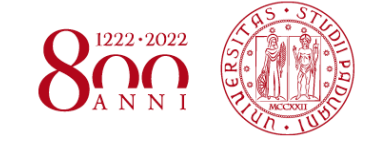

 $\boldsymbol{p_s}$  $a_p$  $\leq$  $\boldsymbol{P}_{\boldsymbol{p}}$  $A_{\mathcal{S}}$  $\Rightarrow$  $m_{S}$  $m_{\bm p}$  $\boldsymbol{r}$  $\overline{R}$ 3  $\leq$  $m_p$  $m_{S}$  $\overline{R}$  $\boldsymbol{r}$ 2  $\Rightarrow$  $\boldsymbol{r}$  $\overline{R}$ 5  $\leq$  $m_{\tilde{p}}$  $m_{S}$ 2/5

Il *raggio della sfera di influenza* è dunque pari a

$$
r \leq R \left(\frac{m_p}{m_s}\right)^{2/5}
$$

**La sfera di influenza NON è la sfera di attrazione gravitazionale** 

## **PARTIMENTO DI INGEGNERIA** *METODO DELLE CONICHE RATTOPPATE* **INDUSTRIALE**

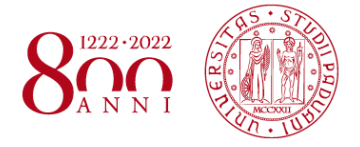

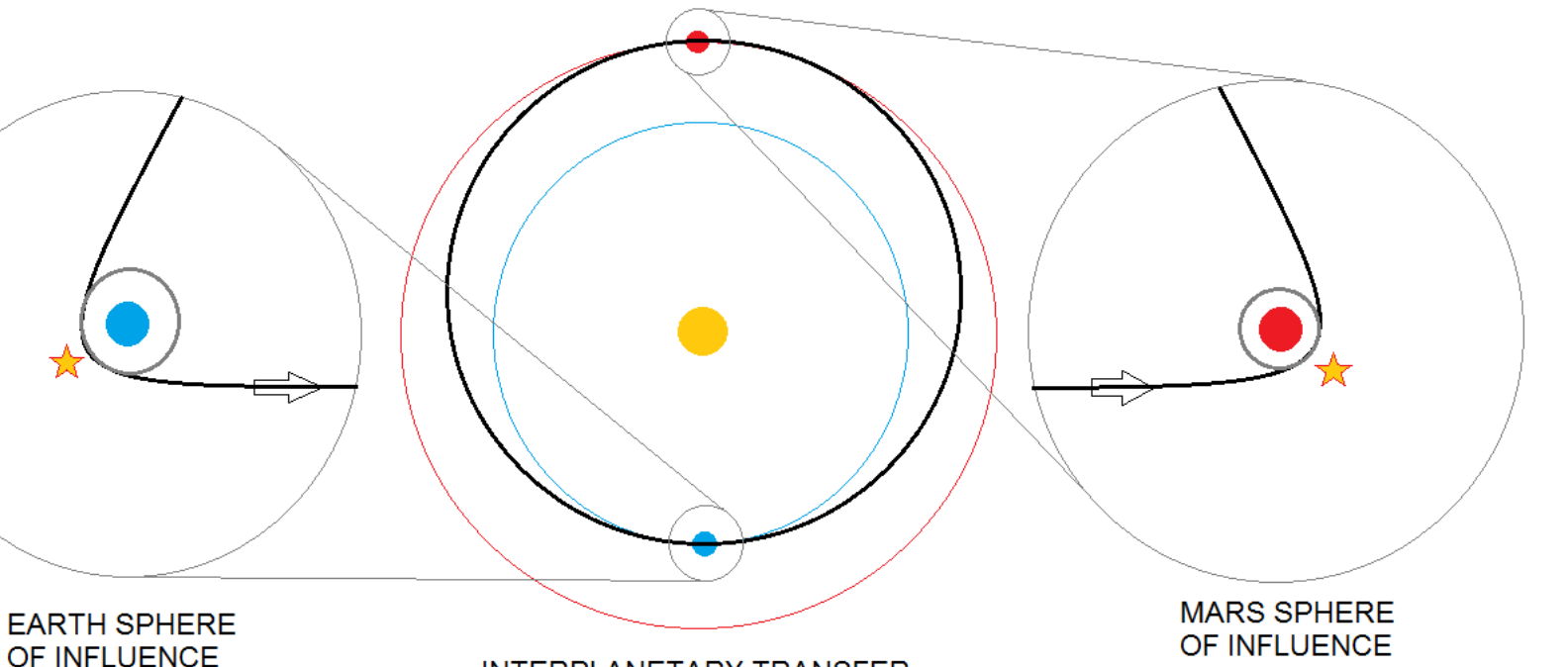

**INTERPLANETARY TRANSFER** 

**Fig 2** Fasi di un trasferimento interplanetario Terra-Marte

Il trasferimento può essere suddiviso in 3 fasi:

- Fuga dalla Terra  $\Rightarrow$  traiettoria iperbolica
- Trasferimento Terra-pianeta  $\Rightarrow$  traiettoria ellittica
- Avvicinamento al pianeta  $\Rightarrow$  traiettoria iperbolica

*Corso di Laurea in Ingegneria …* 6

In tutte le fasi si applica il problema dei due corpi

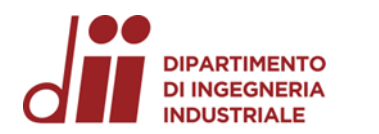

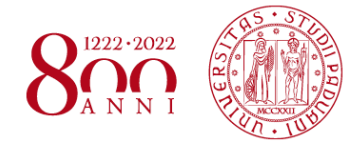

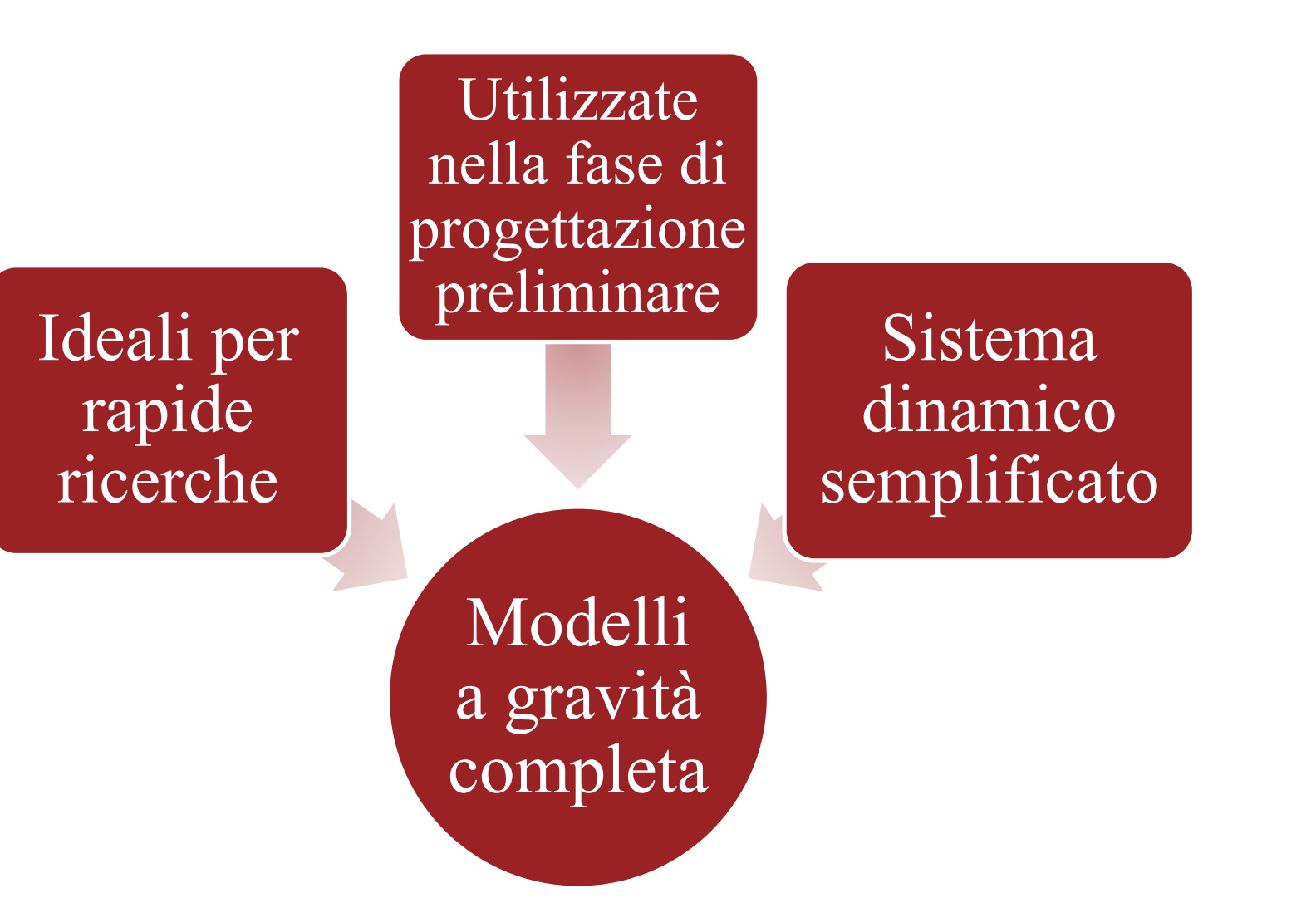

*www.dii.unipd.it* www.dii.unipd.ii

## **IPARTIMENTO** *METODO DI «CONTINUITÀ»* **DI INGEGNERIA INDUSTRIALE**

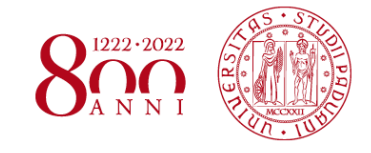

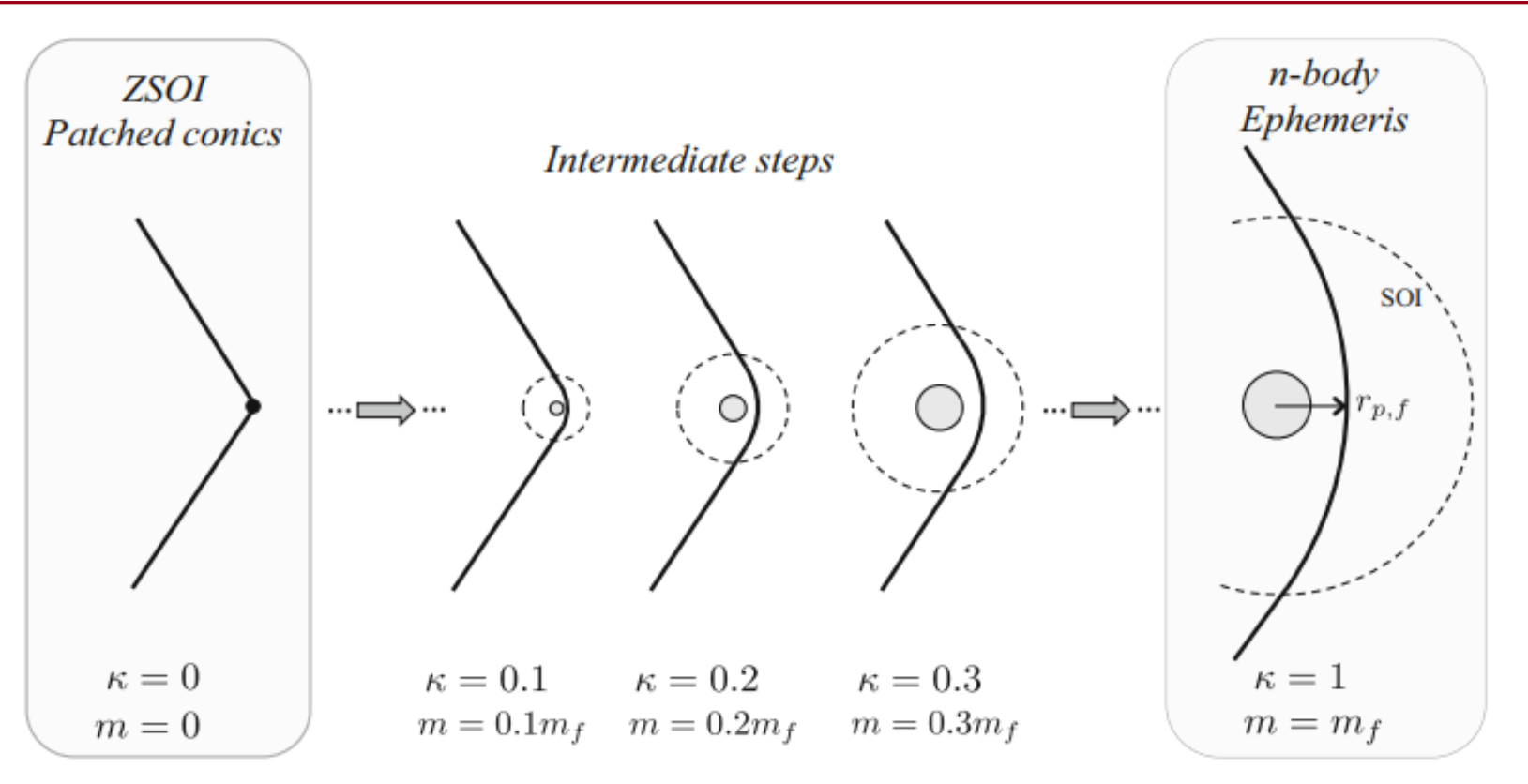

**Fig 3** Modello del metodo di «continuità» con step intermedi

Attraverso l'incremento di un parametro di controllo  $k \in [0,1]$  è possibile passare da un modello a bassa fedeltà a un modello dinamico complesso dove rimangono inalterati turn angle e geometria di flyby.

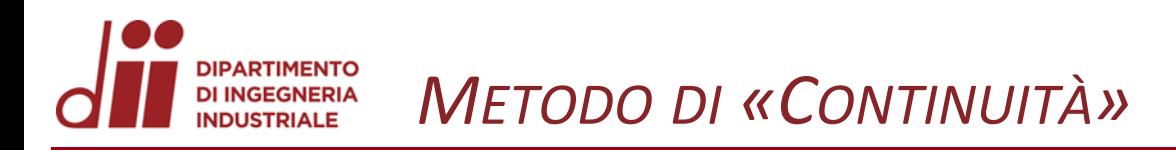

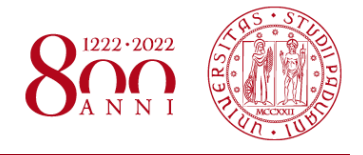

Il metodo prevede di convertire un semplice modello di partenza (ZSOI, zero sphere of influence) in un modello dinamico a n corpi.

Per favorire la continuità del metodo per ogni step vengono definite delle effemeridi «false» o ausiliarie

$$
x_{false}(k) = (1 - k)x_{kepleriana} + kx_{reale}
$$

dove  $\boldsymbol{x}$  è il vettore di stato  $\boldsymbol{x} = [\boldsymbol{r}, \boldsymbol{v}]^T$ .

Le *effemeridi kepleriane* sono ottenute in due step:

- una generazione geometrica
- 2. correzione ai minimi quadrati

Le *effemeridi reali* si estraggono da sistemi informativi (es. SPICE)

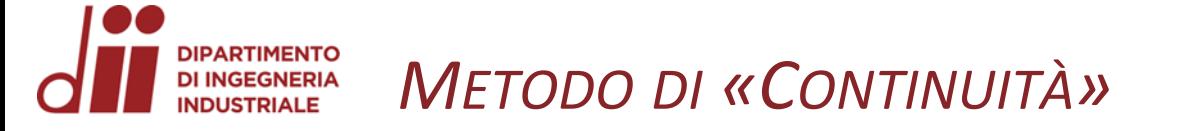

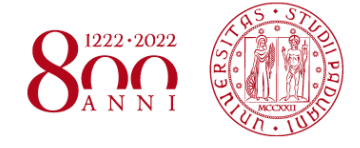

Il parametro k influenza:

- massa del corpo
- raggio del corpo
- effemeride del corpo

In particolare, la massa del corpo centrale rimane la medesima per ogni valore di k mentre il raggio del corpo target  $\rho$  e il parametro di massa del corpo target  $\mu$  dipendono linearmente da k:

> $\rho_{TB} = k \cdot \rho_{TB, finale}$  $\mu_{TB} = k \cdot \mu_{TB, finale}$

Il metodo di continuità si basa sull'omotopia lineare, che in termini matematici si traduce in:

$$
H: \mathbb{R}^{(N+1)} \to \mathbb{R}^M
$$
  

$$
H(\mathbf{x}_p, \kappa) = \kappa G(\mathbf{x}_p, \kappa) + (1 - \kappa) F(\mathbf{x}_p, \kappa)
$$

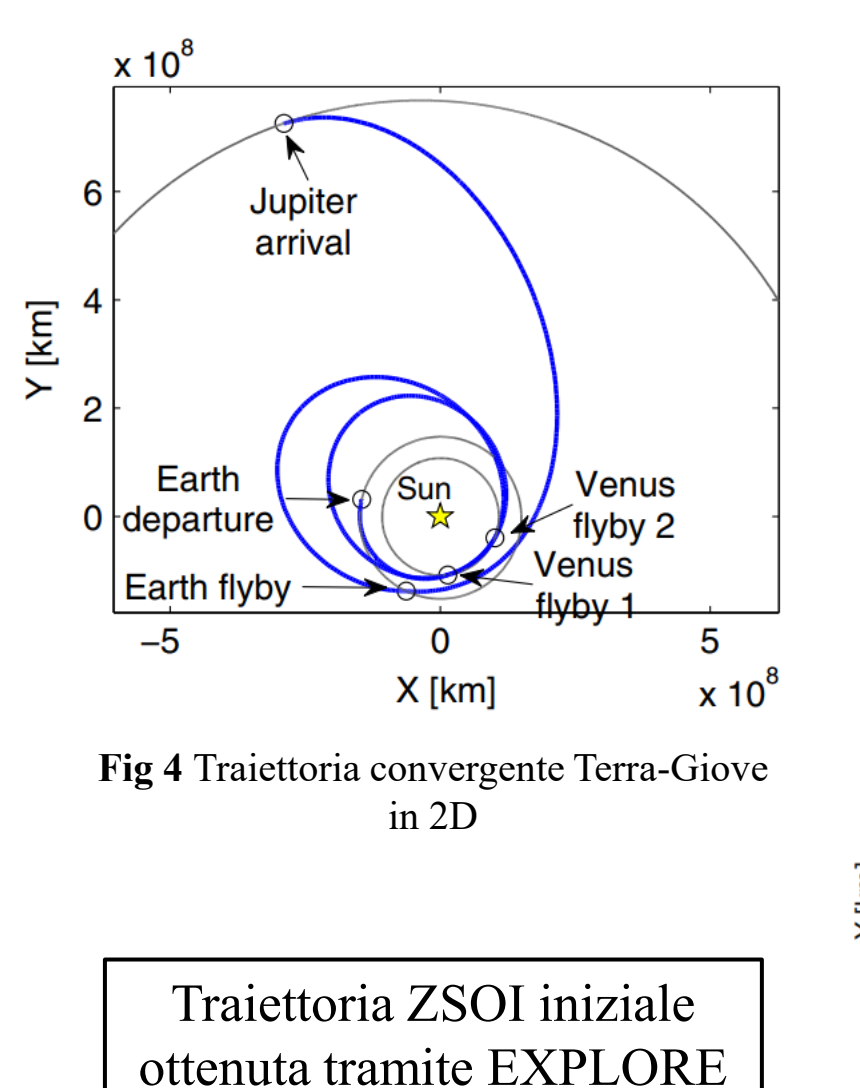

Il trasferimento in questione prevede due flyby di Venere e uno della Terra, quindi, in particolare sarà: *Terra-Venere-Venere-Terra-Giove*

Per la convergenza dell'algoritmo sono stati scelti i parametri

$$
k_0 = 0.05 \qquad e \qquad \Delta k = 0.05
$$

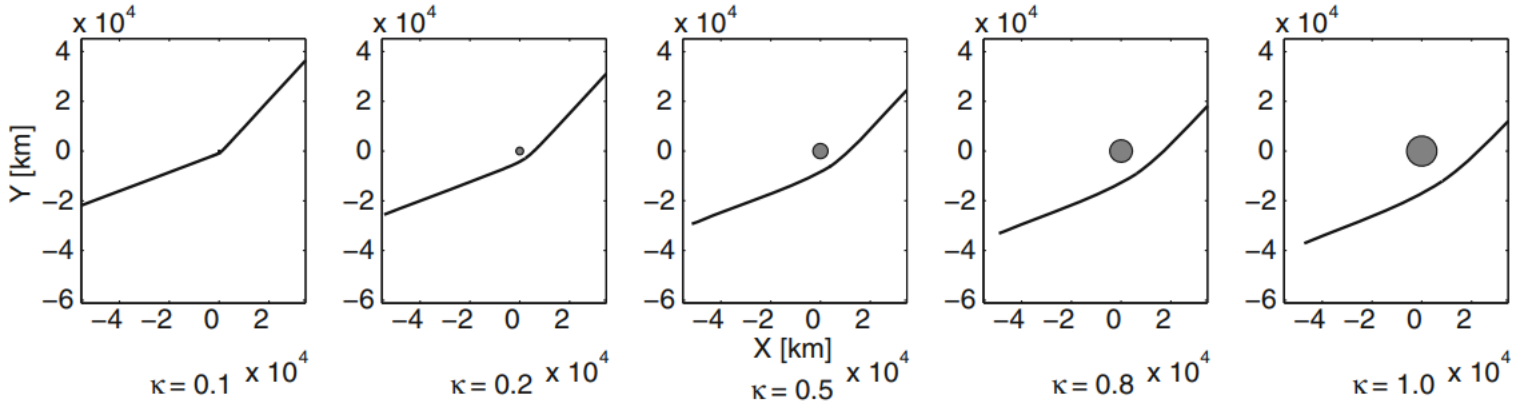

*Corso di Laurea in Ingegneria …* 11 **Fig 5** Iterazioni successive al secondo flyby di Venere

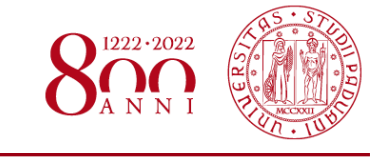

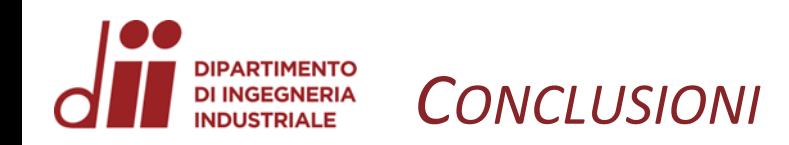

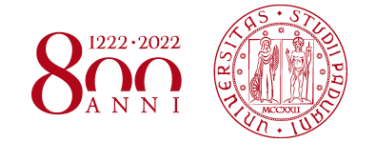

- Il metodo delle patched conics può essere usato nella fasi di progetto preliminare della missione, negli step di progetto di dettaglio si utilizzano i modelli a gravità completa
- Il metodo di continuità permette una transizione al modello di gravità completa attraverso più passi intermedi e questo consente di non stressare gli algoritmi di ottimizzazione
- Può essere applicato per il design di viaggi e flybys interplanetari molto accurati

Bibliografia:

[1] - Howard D. Curtis, «Orbital Mechanics for Engineering Students», Embry-Riddle Aeronautical University (Daytona Beach Florida), Elsevier Butterworth-Heinemann, 2020;

[2] - Nicholas Bradley, Ryan P. Russell, «A Continuation Method for Converting Trajectories from Patched Conics to Full Gravity Models», J of Astronaut Sci, 2014